## **Nutzung von Medien und Ordner-Rechte festlegen**

Anbei die Klärung der beiden offenen Fragen:

#### **1. Medien**

Eine **Verknüpfung** mit dem Mesax Konto muss **nur** gemacht werden, wenn man Medien im **MPZ ausleihen** will (würde über Eure Zugangsdaten MeSax gehen, wurde vor langer Zeit in Form eines laminierten Kärtchens ausgeteilt.)

Der Normalfall wird sein, dass Ihr Online-Medien anschauen wollt im Unterricht. Dies geht problemlos und ohne Anmeldung hier:

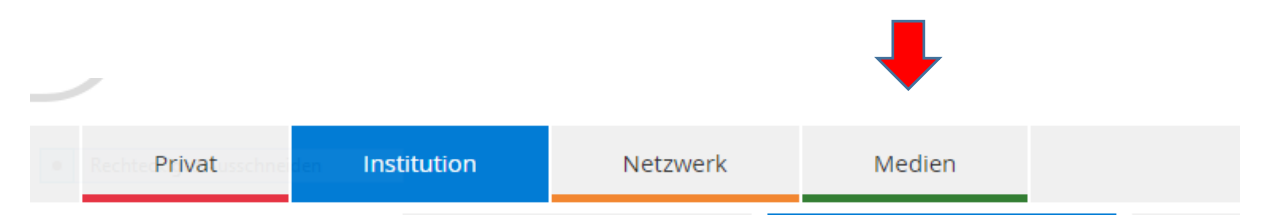

## **2. Rechte für Ordner**

Man kann festlegen, ob Schüler den Inhalt des Ordners uploaden bzw. downloaden können. Ein Festlegen nur download macht Sinn für alle Order, in denen Ihr Material zu Verfügung stellt. Bitte für jeden Ordner einzeln dort festlegen wie unten erklärt. Das Recht nur uploaden macht Sinn für alle Abgabeordner, somit können andere Schüler nur sehen, dass Schüler abgegeben haben, aber nicht den Inhalt der anderen.

#### **Einstellung download:**

Im entsprechenden Ordner auf den grünen Stift

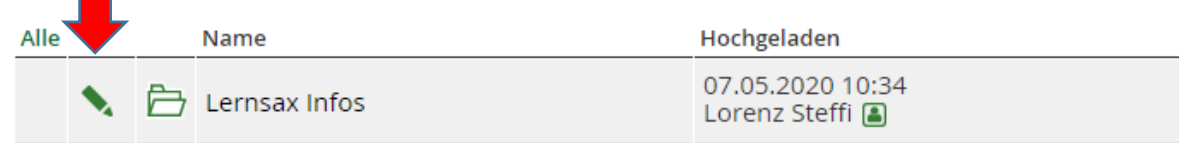

Dort den Haken wie auf folgendem Bild setzen:

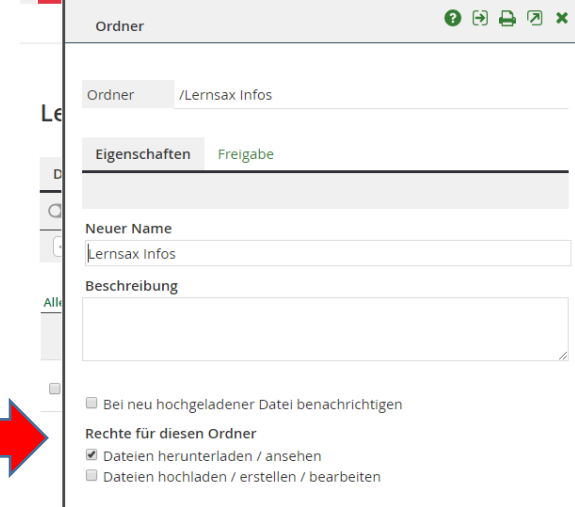

# **Einstellung upload:**

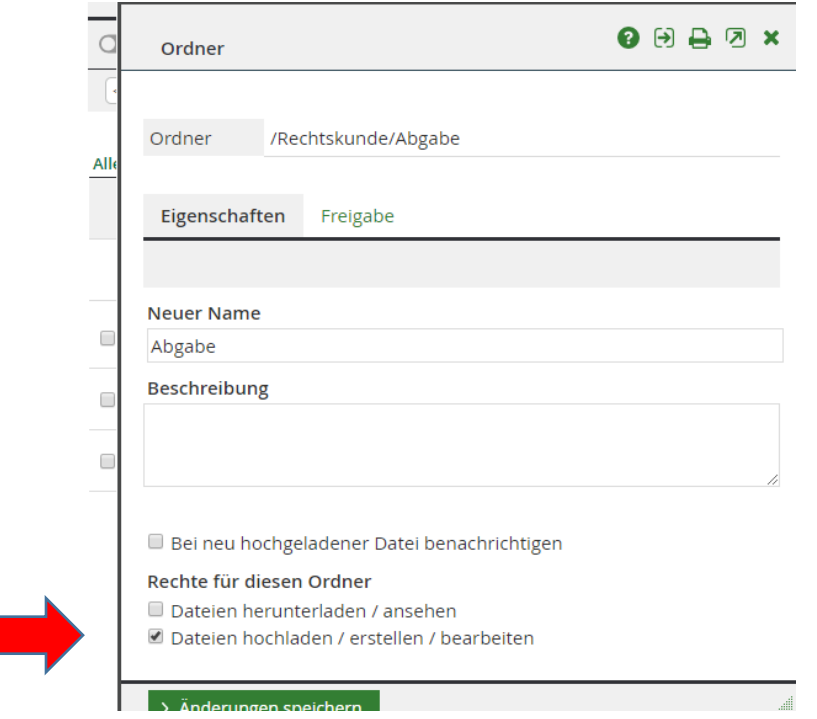

**Achtung: Änderung speichern jeweils nicht vergessen!**